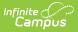

### **Alternative Education**

Last Modified on 08/15/2025 1:03 pm CD

#### Last Updated 02/24

Add an Alternative Education Record | Print a Summary Report of Alternative Education Records | Alternative Education Field Descriptions | Alternative Education Information in Ad hoc Query Wizard | State-Specific Information Links

Tool Search: Alternative Education

Alternative Education programs are designed to meet the needs of public school students in grades 6-12 who have not been successful in the traditional setting. Students are provided with a variety of options that can lead to graduation and are supported by services essential to success.

Students may have multiple Alternative Education records. However, Alternative Education dates may not overlap one another. Before creating a new record, all previous records must be end dated and assigned a Reason Exited status.

Fields vary by state. Please see your state's <u>State Specific Information</u> articles for more information on Alternative Education procedures in your state.

| ● Alternative Education ☆                                                                                                    | Student Information > State Programs > Alternative Education                                                                                                    |
|----------------------------------------------------------------------------------------------------|----------------------------------------------------------------------------------------------------|
| Student, Sample DOB: 01/01/2010                                                                                                    | Related Tools                                                                                                    |
| Alternative Education       Program Status       Created By         01/02/2024       SAAP/ Alternative Education       Milton County S         Alternative Education Detail       ************************************ | Documents theols. 678, 01/26/2024 Fields and State Defined Elements may vary by state. You may see District Defined Elements if your district has created them. |
| Alternat                                                                                                    | ive Education Editor                                                                                                    |

Use the <u>Federal/State Program Updater</u> tool to import Alternative Education information to this tool.

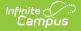

## **Add an Alternative Education Record**

Fields in red with an asterisk are required.

- 1. Click the **New** button. An **Alternative Education Detail** editor displays.
- 2. Enter the applicable information for the student.
- 3. Click the **Save** icon when finished. The saved record displays in the Alternative Education summary.

#### **Print a Summary Report of Alternative Education Records**

A Summary Report of a student's Alternative Education records can be generated by clicking **Print Summary Report.** 

| <b>23-24</b><br><b>Milton County High School</b><br>Address, City, ST 00000<br>Generated on 01/26/2024 09:13:01 AM Page 1 of 1 |                                                            | Student, Sample - Alternative Education Summary<br>Grade: 09 Birthdate: 01/01/2010 State ID: |
|----------------------------------------------------------------------------------------------------|------------------------------------------------------------|----------------------------------------------------------------------------------------------|
|                                                                                                    |                                                            |                                                                                              |
| Start Date: 01/02/2024                                                                                                    | End Da                                                     | te: Created By: Milton County High School<br>01/26/2024                                      |
| Program Status: SAAP/ Alternative Educat                                                                                       | ion                                                        |                                                                                              |
| Alternate School ID: 222222                                                                                                    | Program Type: Choice - Early College/Gateway<br>to College |                                                                                              |
| Comments: See Early College file                                                                                               |                                                            |                                                                                              |

# Alternative Education Field

# Descriptions

The fields listed here may not be the fields available in your state.

| Field                                | Description                                                                               | Ad hoc Field Name        |
|--------------------------------------|-------------------------------------------------------------------------------------------|--------------------------|
| <b>Start Date</b><br><i>Required</i> | Reports the start date for the Alternative Education record.                              | altProgram.startDate     |
| End Date                             | Reports the end date for the Alternative Education record.                                | altProgram.endDate       |
| Program Status                       | By default, the name of the program                                                       | altProgram.programStatus |
| Comments                             | Identifies any comments associated with a student's Alternative Education program record. | altProgram.comments      |

| Field       | Description                                                                                                    | Ad hoc Field Name |
|-------------|----------------------------------------------------------------------------------------------------|-------------------|
| Created By  | Displays in the Editor. Autogenerated name<br>of district, date and timestamp indicating<br>who created the entry. For State Edition<br>customers, displays the state if the state<br>created the entry. |                   |
| Modified By | Displays in the Detail Editor. Indicates the person who last saved the selected record.                                                                                                    |                   |

### Alternative Education Information in Ad hoc Query Wizard

Alternative Education Information is available in the Query Wizard for Student Data Type filters in the **Student > Learning > State Program > Alternative Education** folder.

Fields available on the Alternative Education Detail editor are noted in the Alternative Education Field Descriptions section below.

| Select categories & fields<br>Filter By altprogram Search Clear<br>All Fields<br>State Programs<br>State ProgramD<br> | Selected Fields<br>student.lastName<br>student.firstName<br>alProgram.attEdEligibility<br>atProgram.modifiedByID<br>atProgram.modifiedDate<br>atProgram.endDate<br>atProgram.endDate<br>atProgram.endDate<br>atProgram.orgentStudy<br>atProgram.programCode<br>atProgram.eligibilityDetails |  |  |
|----------------------------------------------------------------------------------------------------|----------------------------------------------------------------------------------------------------|--|--|
| Add Function Edit Function Alternative Education Ad hoc Fields                                                        |                                                                                                    |  |  |

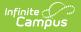

Read - Access and view Alternative Education records.
Write - Modify existing Alternative Education records.
Add - Add new Alternative Education records.
Delete - Delete Alternative Education records.

For more information about Tool Rights and how they function, see the <u>Tool Rights</u> article.

# **State-Specific Information Links**

- Georgia
- Indiana